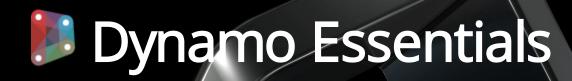

**Course Duration:** 

8 Hours

#### Overview:

This workshop is designed for new users of Dynamo for

# **Learning Objectives:**

- Describe the value of BIM for Computational Design.
- Get familiar with Dynamo for Revit.
- Learn the basics of visual programming.

#### Prerequisites:

It is recommended to have a basic knowledge of Revit Architecture or Revit Structure.

## Acquisition:

Trainees will get a Certificate of Completion.

#### Notes:

This workshop is a basic guideline. The workshop will go through the basic functions of Dynamo for Revit.

#### **Course Description:**

This workshop will give an understanding of BIM for Computational Design using Dynamo for Revit. Dynamo for Revit can be used in a variety of workflows involving computational design and automation.

#### **Topics Covered:**

#### Overview

Dynamo Terminology

### **Dynamo Fundamentals**

- Dynamo interface
- Understand nodes
- Creating your first node
- Linking nodes
- Generating basic geometry
- Reusing nodes

### **Automate Revit Elements using Dynamo**

- Adaptive components in Revit
- Input geometry from Revit
- Complete adaptive component example

## Getting and setting paremeters in Revit and Dynamo

- Gather Revit parameters into Dynamo
- Linking Dynamo information into Revit parameters

### **Creation of Sheets**

- Selecting model elements in Revit (Scope Box)
- Generate automated sheets in Revit using Scope Box

# Using custom nodes in Dynamo

- Importing a surface from Revit massing
- Generate curves/isolines from imported surface
- Importing a custom node in Dynamo
- Create a structural frame using curves generated from Dynamo

# Creating Custom nodes in Dynamo

- Creating a custom node
- Publishing a custom node

# Extracting adaptive component points to excel

- Extract adaptive point locations from Revit families
- Writing data to excel

## Importing excel data to generate topo in Revit

- Using excel data for topography input in Dynamo
- Using topography commands in Dynamo for Revit output

For inquiries, please call or email:

8899-7853 loc 2158/2154 09399734872 inquiry@mscorp.com.ph

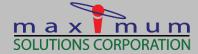

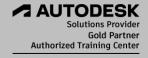

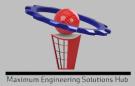